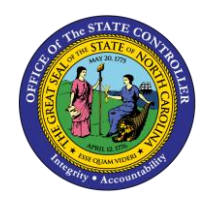

# **IBIS APPROPRIATION TRANSFER BUDGET INTERFACE RECONCILIATION REPORT QUICK REFERENCE GUIDE BUD-11**

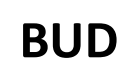

The purpose of this Quick Reference Guide is to explain how to navigate to and generate the IBIS Appropriation Transfer Budget Interface Reconciliation Report in the North Carolina Financial System (NCFS).

## **Introduction and Overview**

This Quick Reference Guide (QRG) covers the navigation to the Integrated Budget Information System (IBIS) Appropriation Transfer Budget Interface Reconciliation Report and how to generate the report output. This report provides Budget users information on how to view and reconcile General Fund appropriations that have interfaced from IBIS to the North Carolina Financial System (NCFS). This report is used to validate that appropriation transfers are accurately uploaded into NCFS from IBIS.

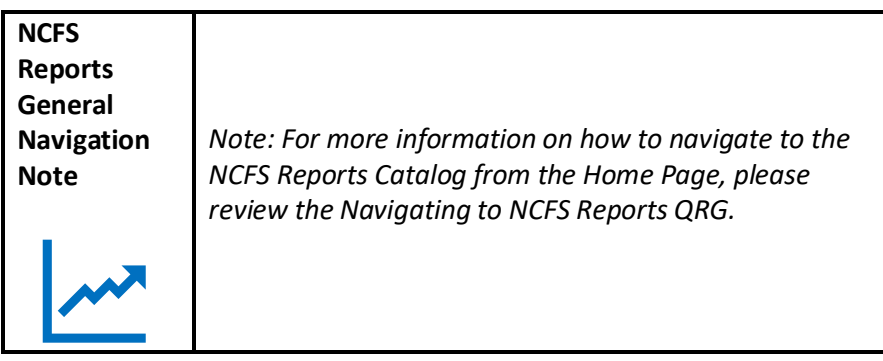

#### **Navigating to the Report**

To navigate to the IBIS Appropriation Transfer Budget Interface Reconciliation Report, please follow the steps below.

1. Click **Expand** in the Budget Section.

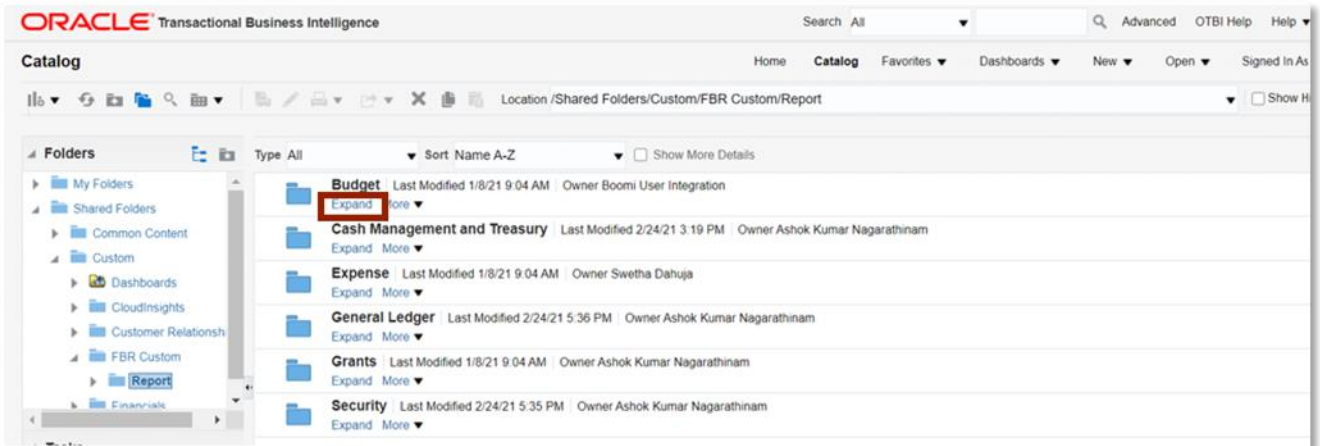

*Budget Reports*

NORTH CAROLINA OFFICE OF THE STATE CONTROLLER

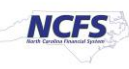

2. Click **Expand** under the *FBR IBIS Appropriation Transfer Budget Interface Reconciliation Report*.

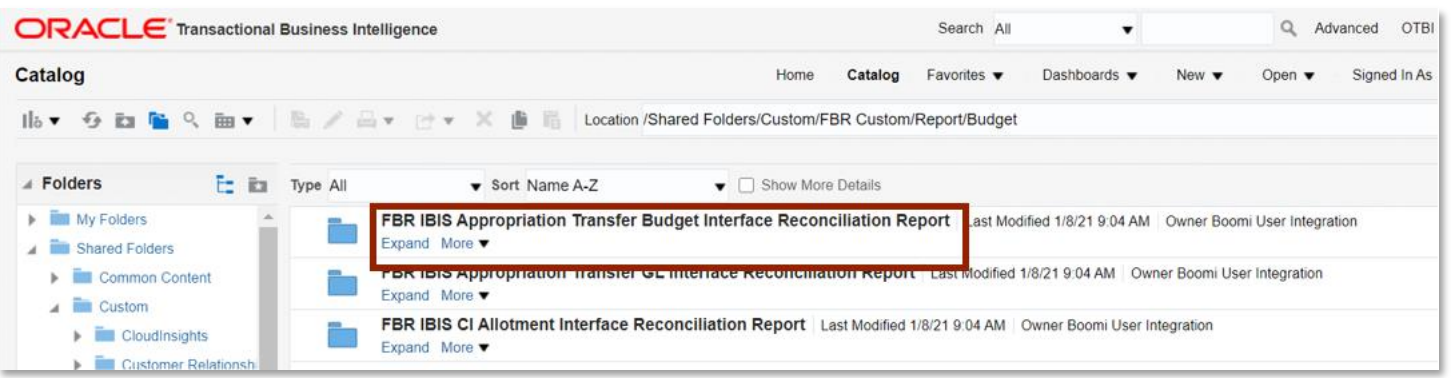

*The FBR IBIS Appropriation Transfer Budget Interface Reconciliation Report on the Budget Reporting Screen*

3. Click **Open** under the *FBR IBIS Appropriation Transfer Budget Interface Reconciliation Report*.

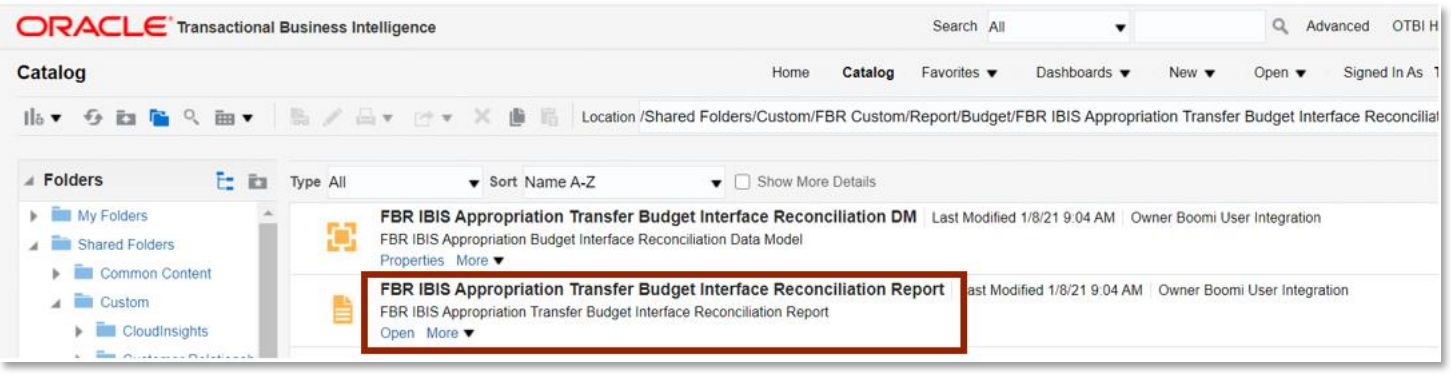

### *The FBR IBIS Appropriation Transfer Budget Interface Reconciliation Report*

4. Select the *Budget Source* drop-down and enter the **Budget Creation – From Date** and **To Date**. The click [APPLY].

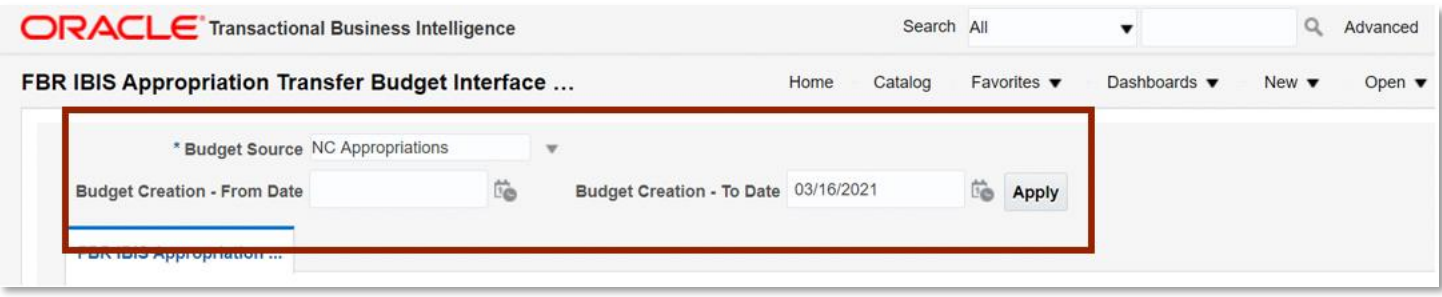

*The FBR IBIS Appropriation Transfer Budget Interface Reconciliation Report Parameters* 

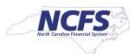

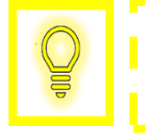

**User Tip: The Budget Source drop-down only allows users to select NC Appropriations.** 

## **FBR IBIS Appropriation Transfer Budget Interface Reconciliation Report**

To navigate to the report output, please follow the steps below.

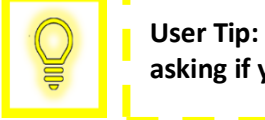

**User Tip: When running the reports in Firefox, a popup window opens asking if you want to Open or Save the file.** 

- - - - - -

1. In the bottom left-hand corner, click the **Microsoft Excel Document**.

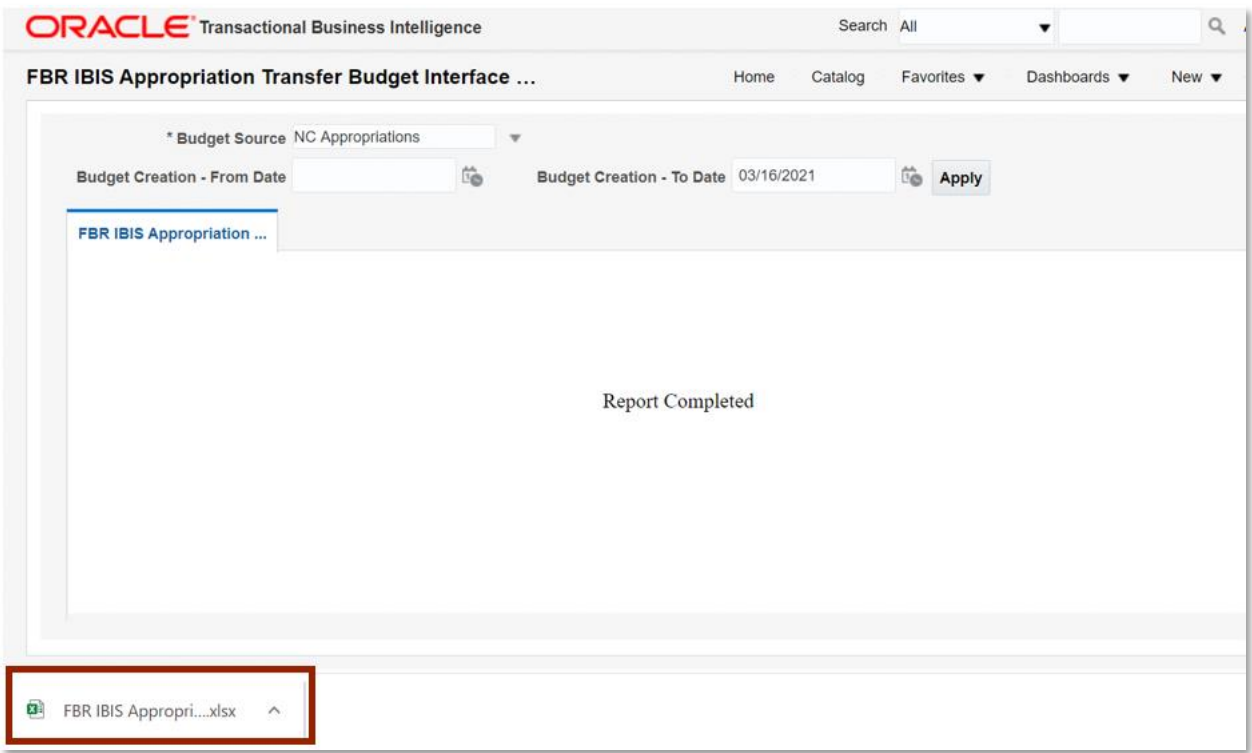

*The FBR IBIS Appropriation Transfer Budget Interface Reconciliation Report Output* 

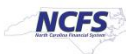

2. The FBR IBIS Appropriation Transfer Budget Interface Reconciliation Report is generated into Microsoft Excel. The reports show users the control budget tab.

| <b>NCFS</b>                                                    |                                               | North Carolina Financial System<br><b>Office of State Controller</b><br>IBIS Appropriation Transfer Budget Interface Reconciliation Report<br>02/24/2021 12:16 PM |                                                               |                             |        |             |                          |                         |               |                          |                                       |                                    |                |                                  |            |                                                                   |              |                |
|----------------------------------------------------------------|-----------------------------------------------|----------------------------------------------------------------------------------------------------|---------------------------------------------------------------|-----------------------------|--------|-------------|--------------------------|-------------------------|---------------|--------------------------|---------------------------------------|------------------------------------|----------------|----------------------------------|------------|-------------------------------------------------------------------|--------------|----------------|
| Parameters<br><b>Control Budget:</b><br>From Date:<br>To Date: | NC Appropriations<br>09/03/2020<br>02/24/2021 |                                                                                                    |                                                               |                             |        |             |                          |                         |               |                          |                                       |                                    |                |                                  |            |                                                                   |              |                |
| <b>Source Application</b>                                      | <b>Control Budget</b>                         | <b>Data Set</b>                                                                                                    | <b>Import Mode</b>                                            | <b>Status</b>               | Period | Currency    | Batch<br><b>Creation</b> | Line<br><b>Number</b>   | <b>Amount</b> | Context                  | Type                                  | <b>Revision Revision</b><br>Number | Budget<br>Code | Journal Entry Approval<br>Number | Date       | Interface Agency<br>Filename                                      |              | Budget<br>Fund |
| Other                                                          | NC Appropriations                             | FY201821 TYPE CI Appropriations Transfer AGENCY U860 Increment<br>TIME 10 28 2020 - 04 54 33                                                                      |                                                               | COMPLE Mar-20<br>TED        |        | <b>USD</b>  | 10/29/2020               |                         |               | 244,692.00 IBIS Details  | Appropriat<br>ions<br>Transfer        | 110002                             | 41333          | 040003                           | 03/29/2020 | OSC.AKA<br>OSBM BD6<br>06 DEV2<br>Test bt 20<br>2010290454        | <b>U860</b>  | 041933         |
| Other                                                          | NC Appropriations                             | FY201921 TYPE CI Appropriations Transfer AGENCY U860   Increment<br>TIME 10 28 2020 - 08 20 01                                                                    |                                                               | COMPLE Feb-20<br>TED        |        | <b>USD</b>  | 10/29/2020               | -1                      |               | 244.692.00 IBIS Details  | Appropriat<br>ions<br>Transfer        | mm <sub>2</sub>                    | 41933          | 040003                           | 02/29/2020 | OSC.AKA<br><b>OSBM BD6</b><br>06.bd 20201<br>280820016            | <b>LIBED</b> | 041933         |
| Other                                                          | NC Appropriations                             | FY201921 TYPE General Fund Appropriations Transfer<br>AGENCY 3000 TIME 10 28 2020 - 08 20 01                                                                      | Increment                                                     | COMPLE Apr-20<br>TED        |        | <b>USD</b>  | 10/29/2020               | $\overline{2}$          |               | 333.812.00 IBIS Details  | General<br>Fund<br>Appropriat         | 120394                             | 14460          | 010247                           | 04/27/2020 | OSC.AKA<br>OSBM BD6<br>06.bd 20201<br>0280820016                  | 3000         | 014460         |
| Other                                                          | NC Appropriations                             | FY201921 TYPE CI Appropriations Transfer AGENCY R100<br>TIME 10 28 2020 - 04 54 33                                                                                | Increment                                                     | COMPLE Mar-20<br><b>TED</b> |        | <b>LISD</b> | 10/29/2020               | $\overline{2}$          |               | -244,692.00 IBIS Details | Appropriat<br>ions<br>Transfer        |                                    | 41703          | 040003                           | 03/29/2020 | <b>DSC.AKA</b><br>OSEM BD6<br>06 DEV2<br>Test bt 20<br>2010290454 | <b>B100</b>  | 041703         |
| Other                                                          | NC Appropriations                             | FY201921 TYPE General Fund Appropriations Transfer<br>AGENCY U600 TIME 10 28 2020 - 08 20 01                                                                      | Increment                                                     | COMPLE Apr-20<br>TED        |        | <b>USD</b>  | 10/28/2020               | $\overline{\mathbf{3}}$ |               | 7,000.00 IBIS Details    | General<br>Fund<br>Appropriat         | 110591                             | 16060          | 010248                           | 04/29/2020 | <b>OSC.AKA</b><br>OSBM BD6<br>06.bd_20201<br>0280820016           | <b>LISOO</b> | 016060         |
| Other                                                          | NC Appropriations                             | FY201921 TYPE General Fund Appropriations Transfer<br>AGENCY U750 TIME 10 28 2020 - 08 20 01                                                                      | Increment                                                     | COMPLE Apr-20<br>TED        |        | <b>USD</b>  | 10/29/2020               | $\overline{4}$          |               | 7,000.00 IBIS Details    | General<br>Fund<br>Appropriat<br>inne | 110049                             | 16075          | 010248                           | 04/29/2020 | <b>OSC.AKA</b><br>OSEM BD6<br>06.bd 2020<br>0280820016            | <b>U750</b>  | 016075         |
| $\begin{array}{ccc} 4 & & \rightarrow \end{array}$             |                                               |                                                                                                    | $(\text{+})$<br><b>Control Budget</b><br>$\blacktriangleleft$ |                             |        |             |                          |                         |               |                          |                                       |                                    |                |                                  |            |                                                                   |              |                |

*The FBR IBIS Appropriation Transfer Budget Interface Reconciliation Report Fields*

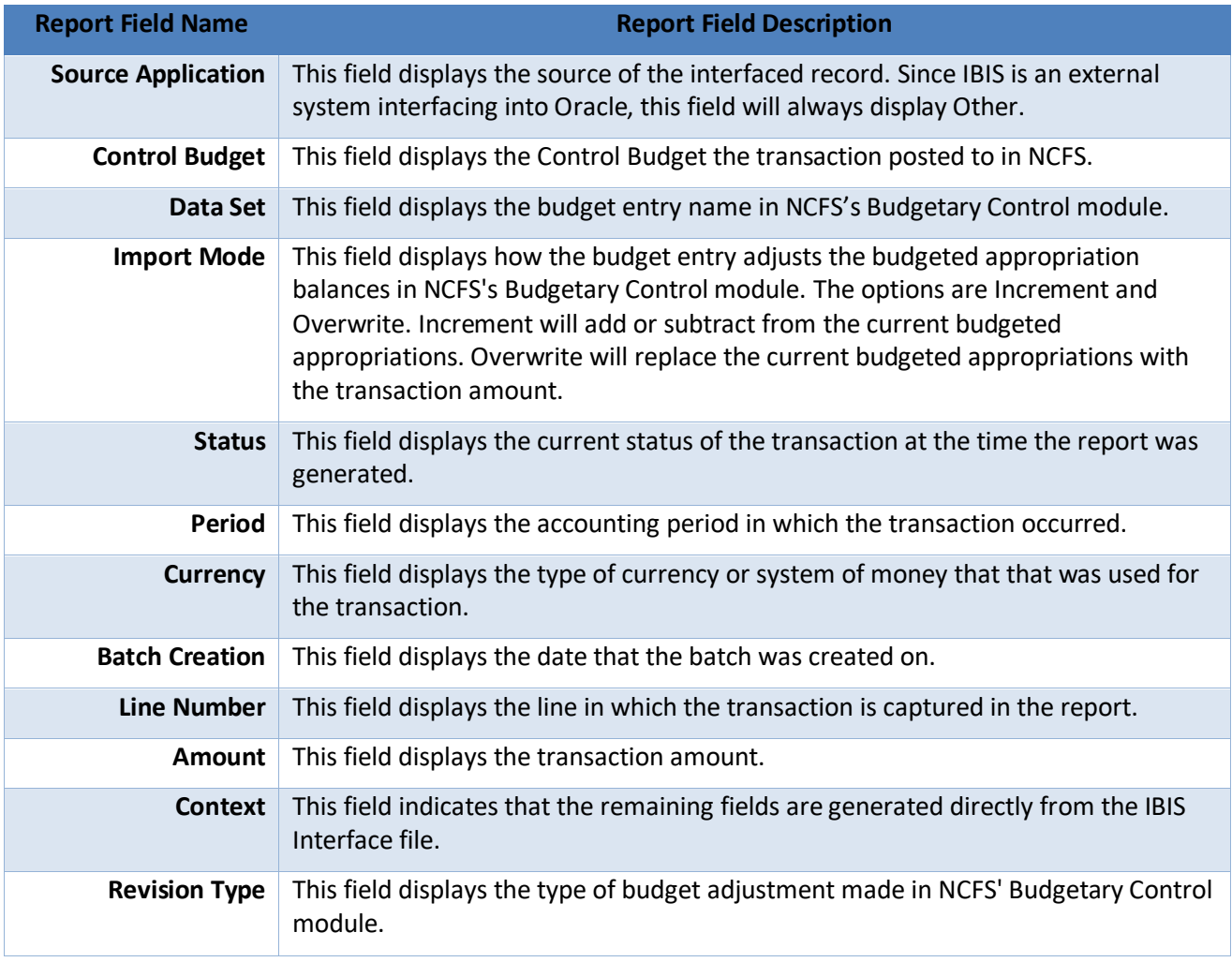

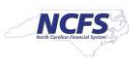

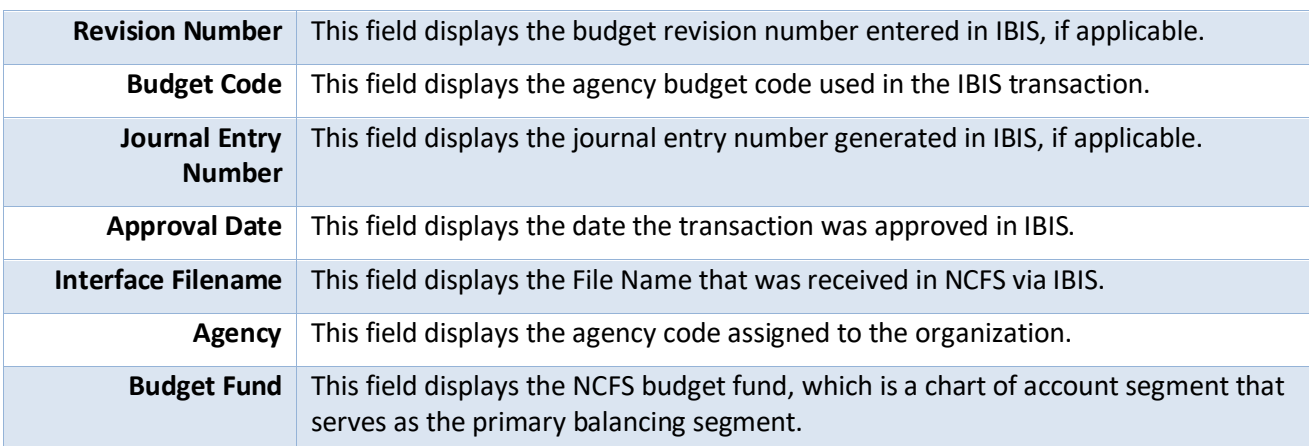

# **Wrap Up**

All Appropriations budget transfers must be approved in IBIS before being imported to NCFS' Budget Execution Module for tracking and managing. Users should review the Appropriation Transfer Budget Interface Reconciliation Report when seeking to review the General Fund, as well as Capital Improvement appropriations.

## **Additional Resources**

For more information on the Budget Reports, please review the following materials:

#### **Web-Based Training (WBT)**

• BU 100: Introduction to Budget Management

#### **Instructor Led Training (ILT)**

• None

# **Quick Reference Guides (QRGs)**

- Navigating to NCFS Reports
- FBR IBIS Appropriation Transfer GL Interface Reconciliation Report
- FBR IBIS CI Allotment Interface Reconciliation Report
- FBR IBIS Allotment Interface Reconciliation Report
- FBR IBIS Appropriation Budget Interface Report
- FBR IBIS Appropriation GL Interface Reconciliation Report

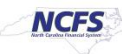